Beispiel 2: Bastelanleitung für einen Schüler mit Frühkindlichem Autismus, 2. Schuljahr, FSP Lernen. Anweisungen an die gesamte Klasse konnte der Schüler nicht umsetzen. Die Anleitung ermöglichte ihm das selbstständige Arbeiten.

## **Karneval der Tiere – der brüllende Löwe**

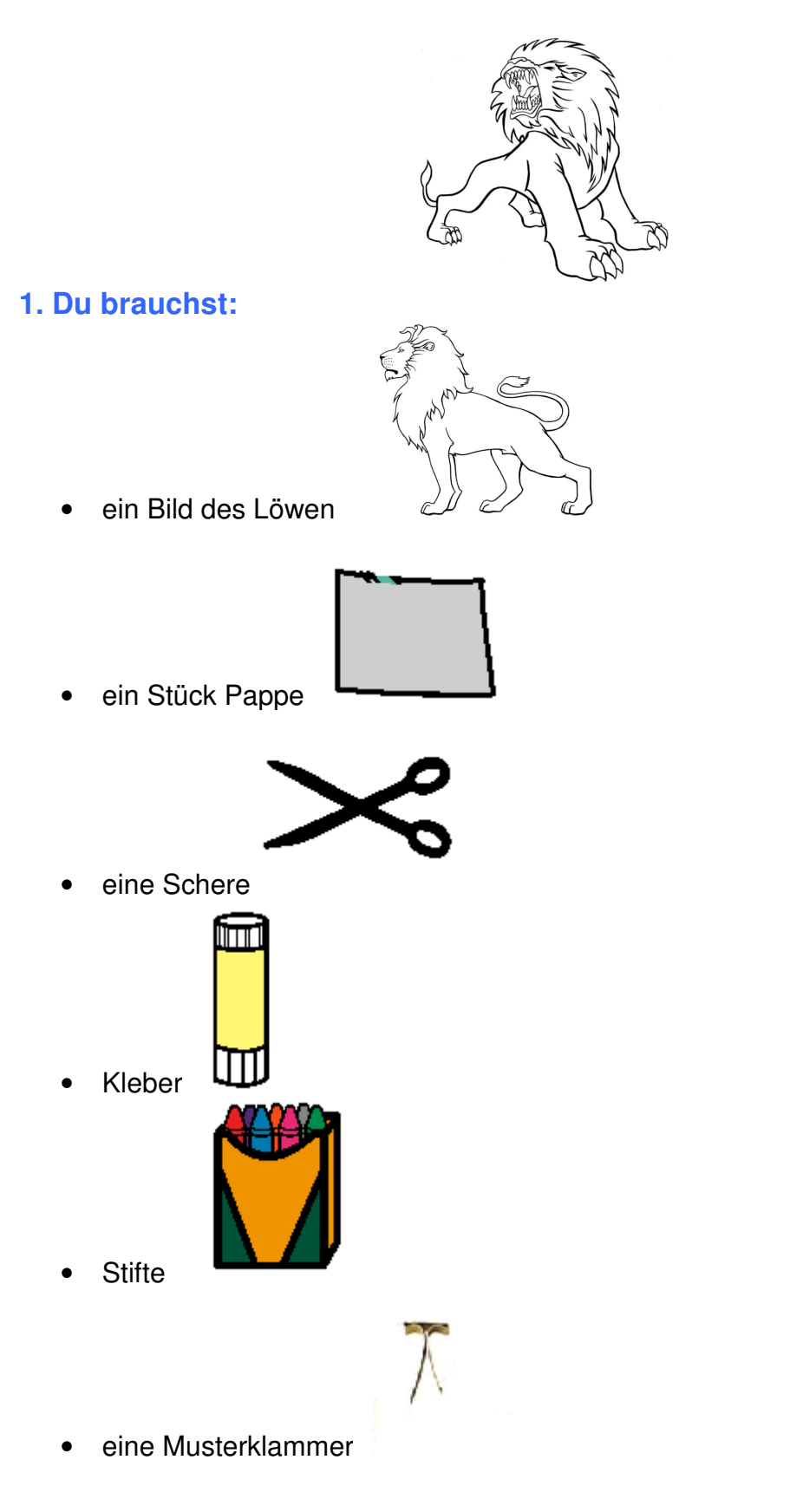

## **2. So wird es gemacht:**

1. Male den Löwen an

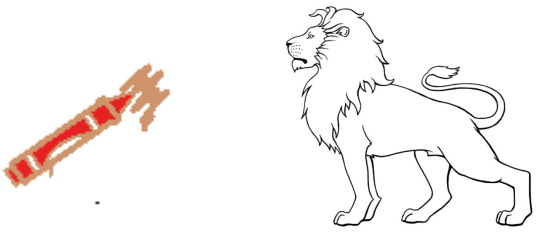

2. Klebe den Löwen und das Maul auf die Pappe

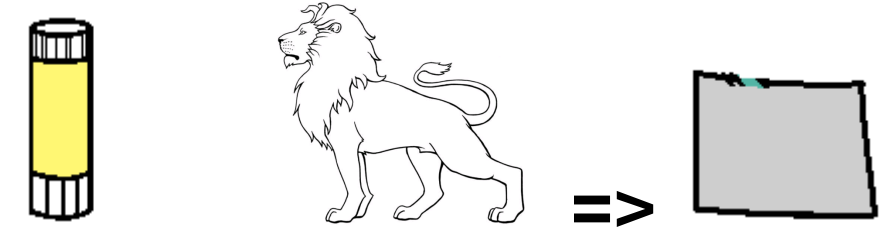

3. Schneide den Löwen aus

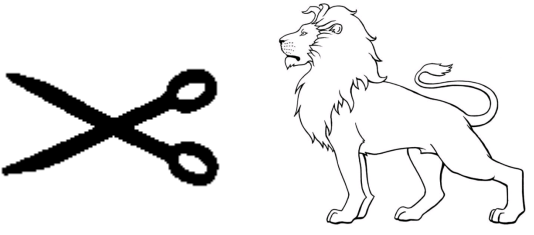

4. Befestige das Maul mit der Heftklammer am Löwen

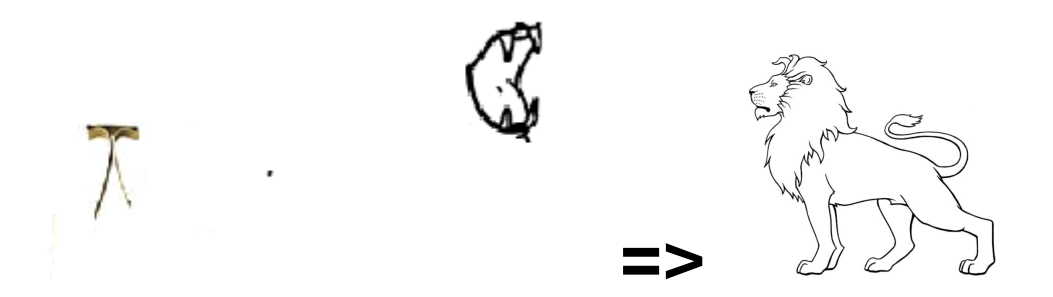

5. Brülle mit dem Löwenmaul zur Musik

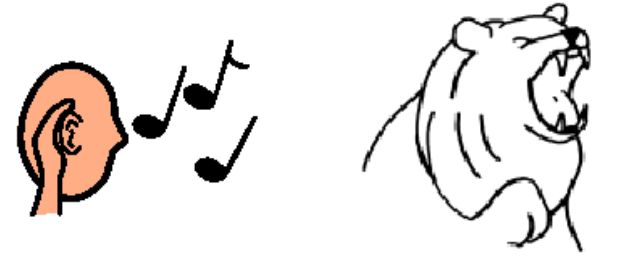